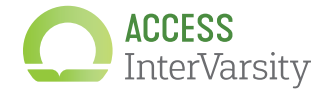

## A GUIDE TO USING ACCESS INTERVARSITY LOGO FILES

Here's what is included in this logo zip file and a guide to which file to use for what. Follow instructions in the Brand Book to use all versions of the logo properly.

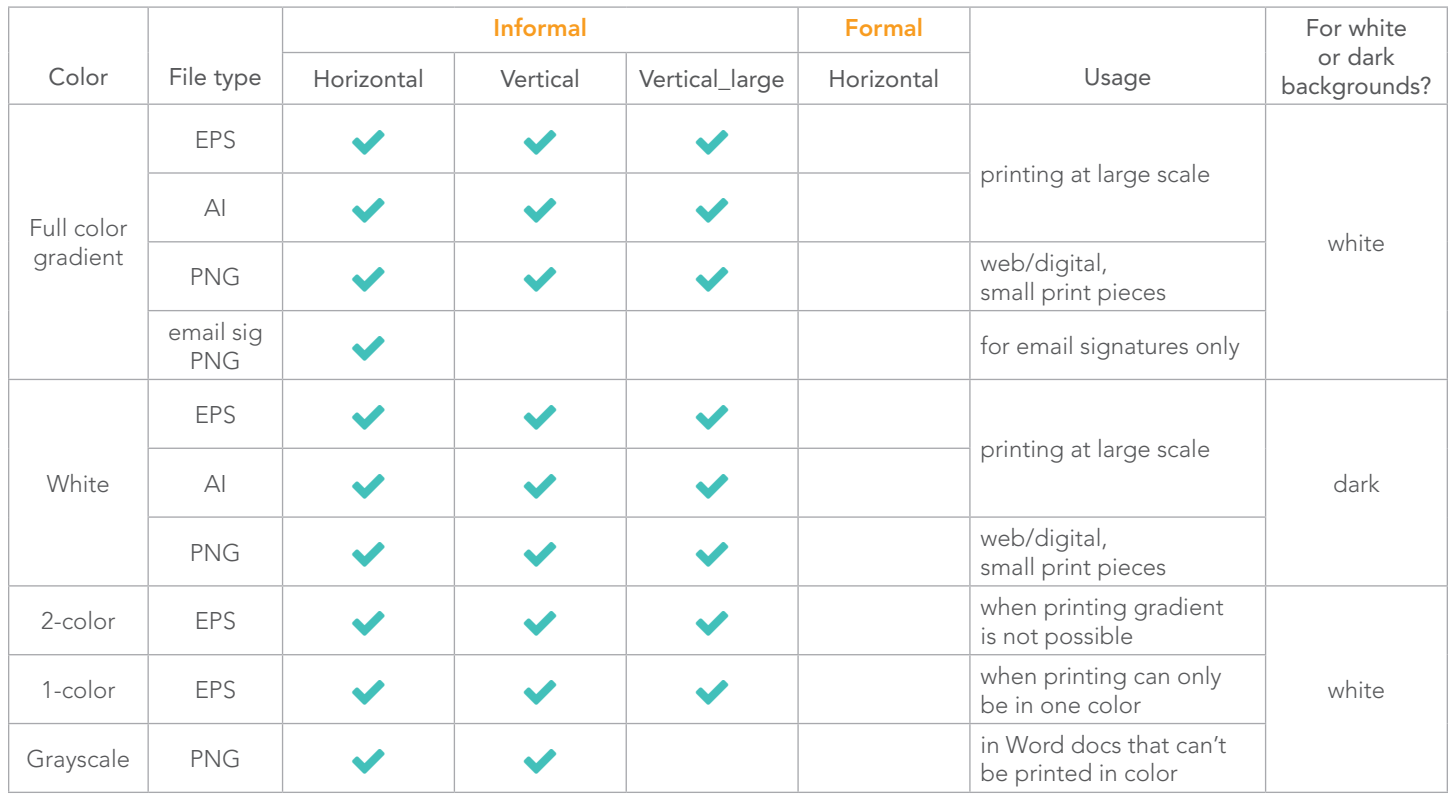

All files have built-in CLEAR SPACE (dotted lines shown here will not show in actual files). Do not overlap any text or objects over the boundaries of the image file.

informal horizontal vertical

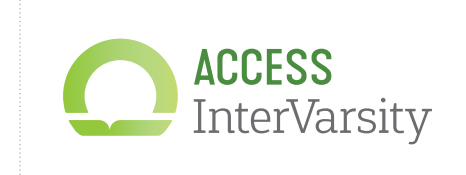

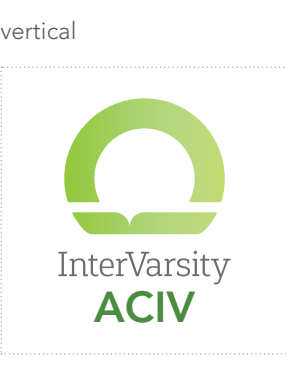

vertical large (>1.5inches)

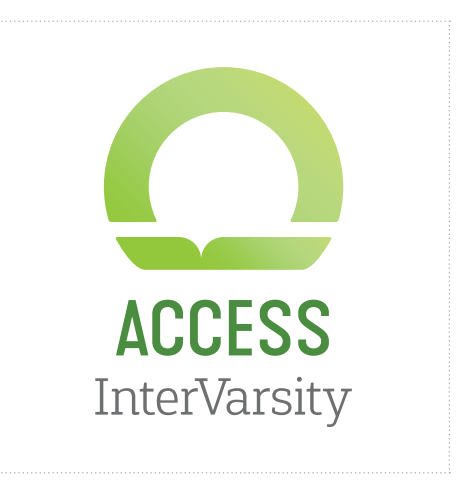

## EPS = Encapsulated PostScript, AI = Adobe Illustrator: both are viewable in Adobe Illustrator (and other Adobe software), and most print vendors (like for tshirts) will ask for either of these types of files.

PNG = Portable Network Graphic: works best in digital format, has a transparent background (rather than a white box around it), retains crispness better than a JPG.

## ACCESS COLOR PALETTE

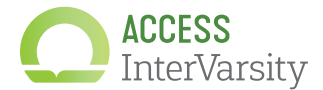

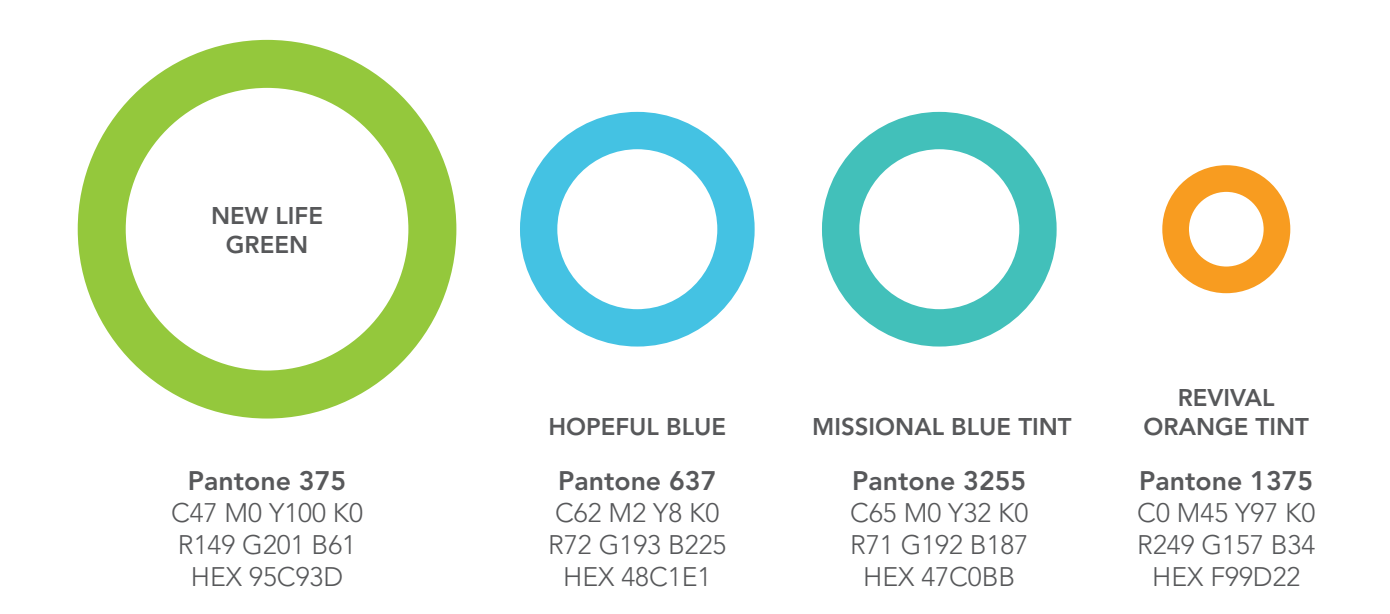

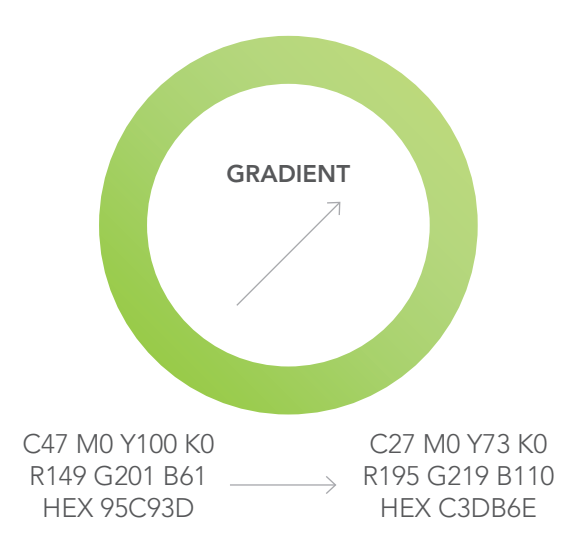

Gradient should always be used in an upward/right direction—east, north, or northeast. Do not use the gradient in a radial (circular) direction.

FOR HEADERS &<br>EMPHASIZED TEXT

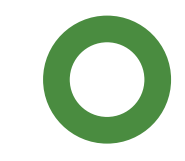

NEW LIFE GREEN *SHADE*

Pantone 363 C75 M24 Y100 K8 R74 G140 B64 HEX 4A8C40

Example of color palette used in pattern

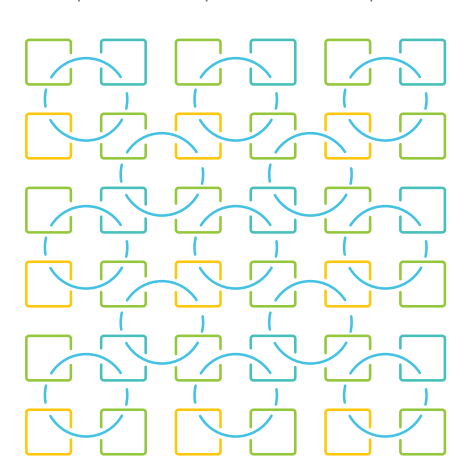

Questions? brand@intervarsity.org CMYK = cyan, magenta, yellow, black. Use these color codes for print pieces.

RGB = red, green, blue. Use these color codes for the digital/screen context.

HEX = 6-digit code for web colors. Use for websites.